# RESOLUCION NUMERICA DE ECUACIONES DIFERENCIALES ORDINARIAS

#### por

#### MIGUEL SANCHEZ LOPEZ

Como es sabido, la aparición de los ordenadores electrónicos a partir de la segunda mitad de este siglo, ha modificado profundamente el «modus operandi» utilizado en la resolución de numerosas cuestiones

Asi, ciñéndonos al tratamiento de las EDO, con los citados instrumentos, ya no es obstáculo el gran número de operaciones aritméticas o lógicas a realizar, ni, en general, el número de dígitos significativos de los operandos, con lo que quedan un tanto relegados los métodos clásicos, basados en el cálculo de diferencias ñrutas, tan en boga en los años cincuenta, y adquieren nuevo vigor los métodos iterativos consustanciales con el ordenador.

Pero no todos tenemos a nuestro inmediato alcance un centro de cálculo, o ni tan siquiera una terminal periférica, por lo que la confección y depuración de programas se convierte en una labor extremadamente lenta y desprovista de vitalidad.

Ha sido precisa la existencia de las minicomputadoras, con su mayor asequibtlídad económica, para llenar estas lagunas, y poder atacar gran número de problemas, sin grandes necesidades de memoria.

El objeto de estos renglones es la utílízación de tales miniordenadores en la resolución numérica de las EDO.

Sea la EDO

$$
y' = f(x, y) \tag{1}
$$

con

$$
y(x_0) = y_0 \tag{2}
$$

 $y f(x, y)$  real, definida y continua, cumpliendo, además, las condiciones mostradas en los teoremas existenciales, esto es

$$
a \leq x \leq b \qquad c \leq y \leq d
$$
  

$$
|f(x, y_i) - f(x, u_j)| < L |y_i - y_j|
$$
 [3]

Se sabe que, en estas condiciones, existe una sola función  $y(x)$ , satisfaciendo a [1] con la condición [2] en todo el intervalo  $[a, b]$ .

Restringiendo la generalidad de esta solución, al caso en que *I(x,* y) sea algebraica en  $y$ , así como que  $y(x)$  y sus derivadas sucesivas sean monótonas en dicho intervalo, en nuestra tesis doctoral sobre esta materia propugnamos la siguiente fórmula, de indudable parentesco .con la de Euler-Maclaurin:

$$
y(a + h) = y(a) + \frac{h}{2} [f(a + h, y(a + h)) + f(a, y(a))] -
$$
  
\n
$$
= \sum_{k=2}^{2m-2} h^k \cdot \frac{B_k}{k!} \left\{ \frac{(k-1)}{f(a+h, y(a+h)) - f(a, y(a))} \right\} -
$$
  
\n
$$
= \frac{h^{2m+1}}{2m!} B_{2m} f(a, y(a)) + \frac{h^{2m+1}}{2m+1!} \cdot \left( \sum_{j=0}^{2m-2} {2m+1 \choose j} \xi B_j \right).
$$
  
\n
$$
\cdot \left\{ \frac{(2m)}{f(a+h, y(a+h)) - f(a, y(a))} \right\}
$$

donde las  $B_i$  son los números de Bernouilli, y

$$
0 \leqslant \xi \leqslant 1
$$

Considerando el caso de  $m = 2$ , y llamando

$$
f(1) = f(a + h, y(a + h)); f(0) = f(a, y(a))
$$

tendremos la siguiente, objeto de nuestro estudio:

$$
y(a + h) = y(a) + \frac{h}{2} [f(1) + f(0)] - \frac{h^2}{12} [f'(1) - f'(0)] + \frac{h^5}{720} f''(0) +
$$
  
+ 
$$
\frac{h^5}{720} \xi^3 (\xi^3 - 15 \xi + 10) \cdot (f''(1) - f''(0))
$$

Enseguida se ve que

$$
\theta\,=\,\xi^{\, \text{s}}\, (6\ \, \xi^{\text{a}}\,\text{---}\,15\ \, \xi\,\,+\,\,10)
$$

para

$$
0 \leqslant \xi \leqslant 1
$$

es monótona, puesto que

$$
\frac{d\theta}{d\xi} = 30 \xi^2 (\xi - 1)^2 > 0
$$

y se tiene entonces

$$
0\ <\ \theta\ <\ 1
$$

$$
- 33 -
$$

 $- 34 -$ 

para

$$
\xi\in[0,\,1]
$$

een lo que la fórmula anterior toma la forma:

$$
y_1 = y_0 + \frac{h}{2} [f(1) + f(0)] - \frac{h^2}{12} [f'(1) - f'(0)] +
$$
  

$$
\frac{h^3}{720} f''(0) (1 - 0) + \frac{h^5}{720} f''(1) \cdot 0
$$

la cual, al ser consistente y ceroestable y, por tanto, convergente, cumple las mínimas propiedades que un método aceptable debe poseer.

Si ahora le damos al parámetro  $\theta$  sus valores extremos cero y uno, tendremos dos ecuaciones en  $y_1$ :

tendremos dos ecuaciones en 
$$
y_1
$$
:  
\n $y_1 = y_0 + \frac{h}{2} [f(1) + f(0)] - \frac{h^2}{12} [f'(1) - f'(0)] + \frac{h^5}{720} f''(0) \quad \theta = 0$  (4)

$$
y_1 = y_0 + \frac{h}{2} [f(1) + f(0)] \longrightarrow \frac{h^2}{12} [f'(1) - f'(0)] + \frac{h^3}{720} f''(1) \quad \theta = 1 \tag{5}
$$

definidoras del algoritmo del método.

Por otra parte, se demuestra que las soluciones  $y_{\texttt{1}}$  e  $\overline{y_{\texttt{1}}}$ , de [4]  $\mathbf{y}$  [5], obtenidas iterativamente e iniciadas con *Yo,* acotan la solución exacta de la [1J. Es decir, se cumple

$$
\overline{y}_1 < y_{\scriptscriptstyle\mathrm{E}} < \underline{y}_1 \quad \text{o} \quad \underline{y}_1 < y_{\scriptscriptstyle\mathrm{E}} < \overline{y}_1
$$

con lo que, si tomamos para *Ye* la media aritmética de los súper y subvalores, la cota del error cometido será inmediata. Esto es si

$$
\widetilde{y_1} = \frac{\widetilde{y_1} + \underline{y_1}}{2} \qquad |\widetilde{y_1} - y_2| < \frac{|\overline{y_1} - \underline{y_1}|}{2}
$$

cota sencilla, que contrasta con las complicadas de los métodos clásicos, véase, por ejemplo, Henrici, Ralston, Lambert, etc., donde intervienen, aparte del

$$
\max \left| y^{(p+1)}(x) \right| \qquad x \in [a, b]
$$

de no fácil consecución ( $p =$  orden del sistema), la llamada función G de influencia del método, definida por

influencia del método, definida por  
\n
$$
G = \frac{1}{p!} \int_{0}^{k} |G(s)| ds \qquad G(s) = \sum_{j=0}^{k} \left[ \alpha_j (j - s)_+^p - \beta_j (j - s)_+^{p-1} \right]
$$

$$
- 35 -
$$

donde

$$
(j-s)_{+} = \begin{cases} j-s & \text{si } j>s \\ 0 & \text{si } j \leq s \end{cases}
$$

y las  $\alpha_j$  y  $\beta_j$  son las constantes que figuran en el esquema de Imétodo, esto es

$$
\sum_{j=0}^{k} \alpha_j y_{n+j} = h \sum_{j=0}^{k} \beta_j f_{n+j} \alpha_k = 1 \quad j \in \{0, 1, \dots, h\}
$$
  

$$
f_{n+j} = f(x_{n+j}, y_{n+j}) \alpha_{n+j} = x_n + j \cdot h \quad |\alpha_0| + |\beta_0| \neq 0
$$

Si bien esta es la ventaja fundamental del método: sencillez en la determinación de la cota del error, ya que un método, sin el conocimiento de esta cota, no tiene en realidad ningún valor; salta a la vista el inconveniente del mismo, causa. a la vez, de su mayor precisión, y es el cálculo de las derivadas sucesivas. En particular, el de la quinta es muy laborioso.

Intentamos paliar esta dificultad utilizando el ordenador, y, que, en nuestro caso actual, sería el miniordenador.

La fórmula que hemos encontrado para el cálculo de las derivadas sucesivas es la siguiente:

$$
F(L, M, N) = FI(L + M, N) + \sum_{j=1}^{L} \sum_{h=1}^{j} {j-1 \choose h-1} D(h) \cdot F(j-1)
$$
  
- h, L + M - j, N + 1) [6]

y utiliza como entrada las derivadas parciales sucesivas respecto de *x* e y, de la *f(x,* y).

Como esta fórmula la hemos programado en FORTRAN, y en este lenguaje no caben los ceros como subíndices, hemos utilizado la siguiente notación para las distintas derivadas.

$$
F(L, M, N) = \frac{d^{L}}{dx^{L}} \left( \frac{\stackrel{M+N}{\stackrel{\circ}{\partial}} f}{\stackrel{\circ}{\partial} x^{M} \stackrel{\circ}{\partial} y^{N}} \right)
$$

esto es la derivada total L-esima, de la función derivada parcial M-esima respecto de *ai,* y N-esima respecto de y, de *f(x,* y). Particularizando los valores de L, M Y N resultan, a su vez,

$$
FI(M, N) = F(O, M, N), FJ(L, N) = F(L, O, N)
$$
  
FK(L, M) = F(L, M, O), FIJ(N) = F(O, O, N)  

$$
FIK(M) = F(O, M, O), FJK(L) = F(L, O, O) = D(L + 1)
$$
  

$$
FIJK = F(O, O, O) = f(x, y)
$$

Pretendiéndose llegar a la consecución de la quinta derivada -- D(5)lo más seguro, a los efectos de su programación, será la realización efectiva de la fórmula [6], con objeto de ver cómo están enlazadas las distintas derivadas y no corramos el riesgo de pretender utilizar alguna de ellas antes de su ejecución por el ordenador.

Realizado este desarrollo. se llega al siguiente diagrama (1), que muestra el orden que hay que seguir, hasta llegar a la última derivada en cuestión, así como al cuadro 1, en que se muestra el valor de estas derivadas según [6].

Resuelta así la principal dificultad del método, estamos en condiciones de resolver un ejemplo. Antes pondremos de manifiesto el algoritmo iterativo y el diagrama de flujo correspondiente en la seguridad de que no haran falta más detalles para su programación con una mini actual.

La fórmula general, señalando el paso iterativo con superíndíces, vendrá dada por

$$
y_1U+11 = y_0 + \frac{h}{2}f(0) + \frac{h^2}{12}f'(0) + \frac{h^5}{720}f''(0)(1-\theta) +
$$
  
+ 
$$
\frac{h}{2}f(x_1, y_1U) - \frac{h^2}{12}f(x_1, y_1U) + \frac{h^5}{720}f''(x_1, y_1)U - \theta
$$

con

$$
y_1^{[o]} = y_0
$$

y más brevemente, por

$$
y^{[j+1]} = A_0 + A_1^{[j]}
$$

## CUADRO

 $FJ(1, 1) = FI(1, 1) + D(1) \cdot FIJ(2)$  $FJ(1, 2) = FI(1, 2) + D(1) \cdot FIJ(3)$  $FJ(1, 3) = FI(1, 3) + D(1) \cdot FIJ(4)$  $D(2) = FIK(1) + D(1) \cdot FIJ(1)$  $F(1, 1, 1) = FI(2, 1) + D(1) \cdot FI(1, 2)$  $F(1, 1, 2) = F1(2, 2) + D(1) \cdot FI(1, 3)$  $\mathrm{F}(1,2,1)=\mathrm{FI}(3,1)+\mathrm{D}(1)\cdot\mathrm{FI}(2,2) \, \, \frac{1}{2}$  $FJ(2, 1) = FI(2, 1) + D(1) \cdot FI(1, 2) + D(1) \cdot FJ(1, 2) + D(2) \cdot FIJ(2)$  $\text{FJ}(2, 2) = \text{FI}(2, 2) + \text{D}(1) \cdot \text{FI}(1, 3) + \text{D}(1) \cdot \text{FJ}(1, 3) + \text{D}(2) \cdot \text{FIJ}(3)$  $D(3) = FIK(2) + D(1) \cdot FI(1, 1) + D(1) \cdot FJ(1, 1) + D(2) \cdot FIJ(1)$  $F(2, 1, 1) = F(3, 1) + D(1) \cdot F(2, 2) + D(1) \cdot F(1, 1, 2) + D(2) \cdot F(1)$ 

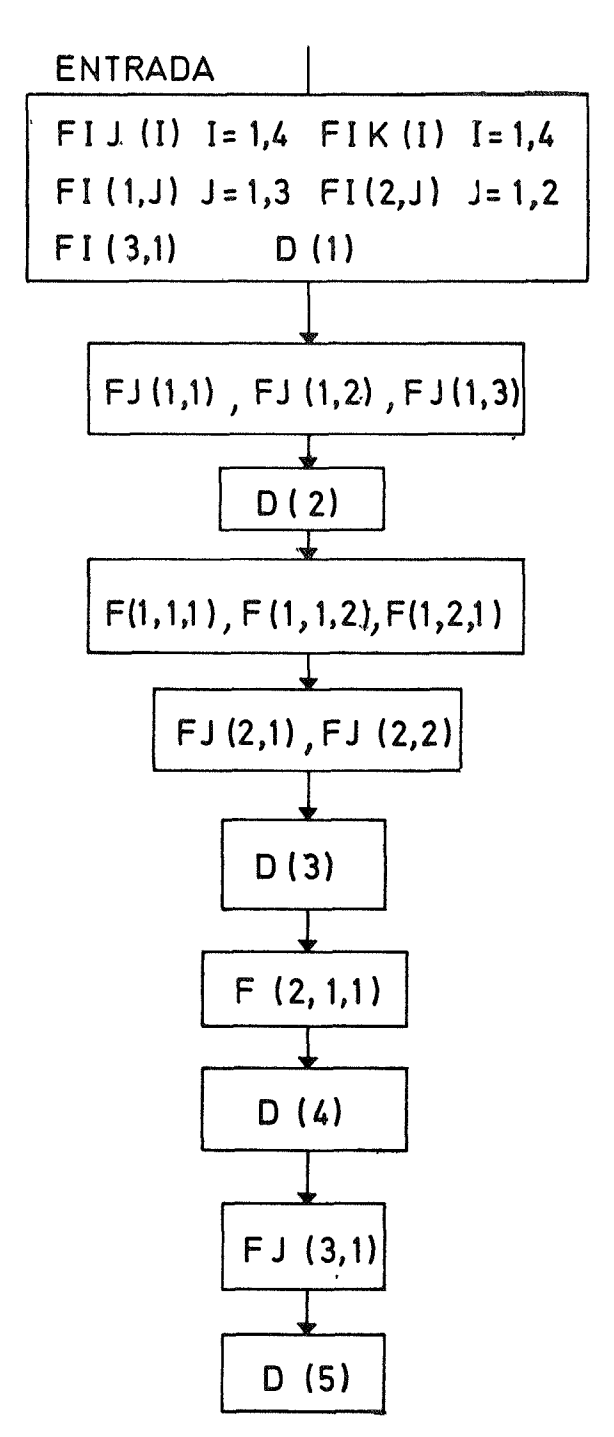

Diagrama I.

$$
-38 -
$$

 $\sim$ 

 $FJ(3, 1) = FI(3, 1) + D(1) \cdot FI(2, 2) + D(1) \cdot F(1, 1, 2) + D(2) \cdot FI(12) +$  $+$  D(1)  $\cdot$  FJ(2, 2)  $+$  2 D(2)  $\cdot$  FJ(1, 2)  $+$  D(3)  $\cdot$  FIJ(2)

$$
D(4) = FIK(3) + D(1) \cdot FI(2, 1) + D(1) \cdot F(1, 1, 1) + D(2) \cdot FI(1, 1) + D(1) \cdot FJ(2, 1) + 2 D(2) \cdot FI(1, 1) + D(3) \cdot FIJ(1)
$$

 $D(5) = FIK(4) + D(1) \cdot FI(3, 1) + D(1) \cdot F(1, 2, 1) + D(2) \cdot FI(2, 1) +$  $+ D(1) \cdot F(2, 1, 1) + 2 D(2) \cdot F(1, 1, 1) + D(3) \cdot FI(1, 1) + D(1) \cdot$  $\cdot$  FJ(3, 1) + 3 D(2)  $\cdot$  FJ(2, 1) + 3 D(3)  $\cdot$  FJ(1, 1) + D(4)  $\cdot$  FJJ(1).

$$
A_0 = y_0 + \frac{h}{2} f(0) + \frac{h^2}{12} f'(0) + \frac{h^5}{720} f''(0) (1 - \theta)
$$
  

$$
A_1 \text{[}1 = \frac{h}{2} f(x_1, y \text{[}1) - \frac{h^2}{12} f'(x_1, y \text{[}1) + t \frac{h^5}{720} f''(x_1, y \text{[}1) \cdot \theta)
$$

La marcha del diagrama (U) sería la siguiente: En [1], cálculo de las distintas derivadas de  $f(x, y)$  en el punto inicial  $x_0$ ,  $y_0$  mediante la subrutina DERIVA [9]; en [2], cálculo de A<sub>o</sub> y subsiguiente almacenamiento en el registro 8 (R8); en [3], incremento de  $x_0$  en el paso h, permaneciendo  $x_1$  en el mismo registro RO; en [4], nueva utilización de la rutina DERIVA, ahora en el punto  $x_1$ ,  $y_1$ Ul; en [5], cálculo de A<sub>1</sub>[1] almacenado en R9; en [6], cálculo de  $y_1l^{l+1}$  almacenado también en R9, puesto que el  $A_1$ <sup>[*i*]</sup> no vuelve a utilizarse; en [7], test para la detención de las iteraciones, habiendo tomado como tal la desigualdad

$$
|y_1u^{1+1} - y_1u| < 10^{-12}
$$

En caso afirmativo, se imprime tanto  $x_1$  como  $y_1$ U+1, que ahora será  $\overline{y}_1$  o  $y_1$ , según el valor dado previamente al parámetro  $\theta \in \{0, 1\}$ . En caso negativo, se traspasa el  $y_1$ [i+1] al R6, donde se comporta

como  $y_1$ [*i*], y se repite el programa a partir del paso [4].

Sea el sigulente ejemplo, tomado de Bouligand.

$$
y' = x y (1 + x2 y2) \qquad y(0) = 0, 5 \qquad h = 0, 1
$$

La oportuna programación, con arreglo a las normas anteriores, proporciona los siguientes valores:

$$
\underline{y}_1(\theta = 0) = 0.5025093981 \quad \overline{y}_1(\theta = 1) = 0.5025094572
$$
\n
$$
\widetilde{y}_1 = \frac{\overline{y}_1 = \underline{y}_1}{2} = 0.5025094276
$$

$$
|e| > 2.955.10^{-8}
$$

esto es proporciona siete cifras exactas.

La comprobación es obvia, ya que la solución exacta es

$$
y = (3 e^{-x^2} - x^2 + 1)^{-\frac{1}{2}}
$$

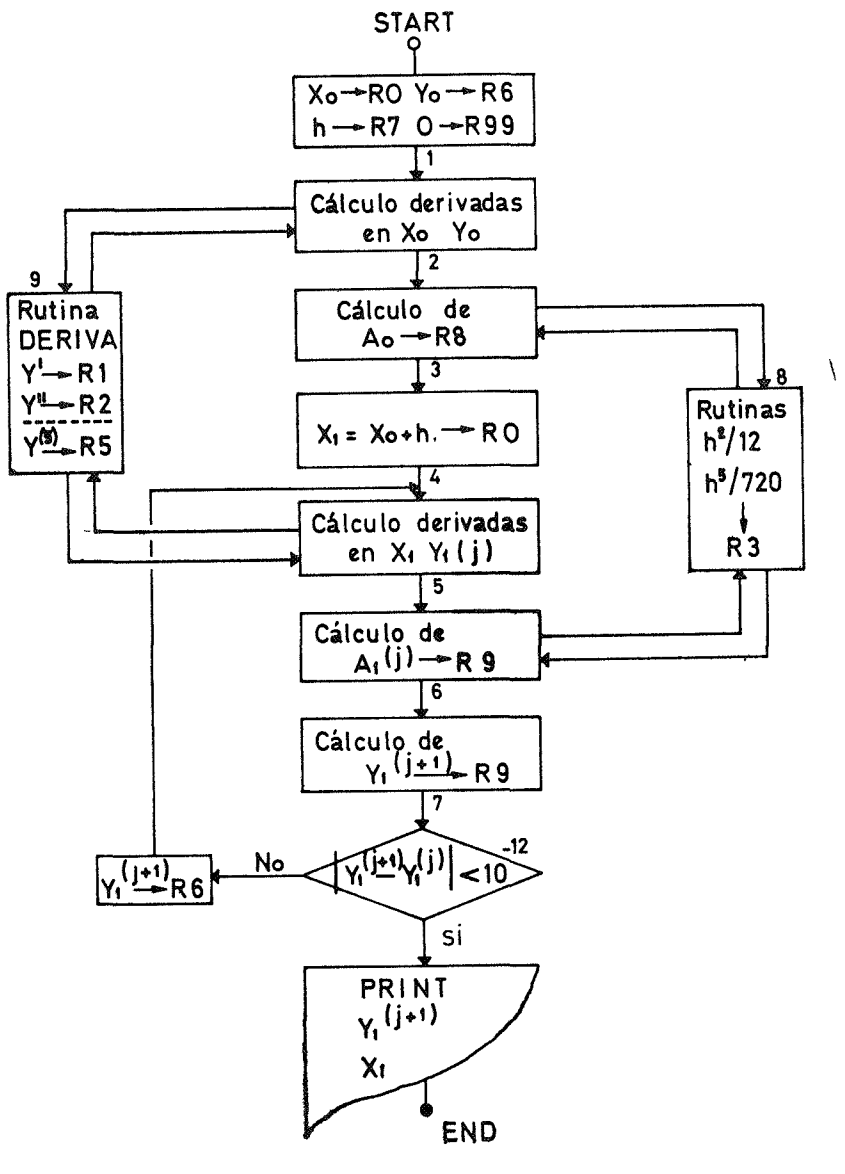

 $-39-$ 

Diagrama II.

y se tiene

### $y(0, 1) = y_E = 0.5025094221$

**- 40 "-**

Como contraste del método resolvemos la misma ecuación con otro método, el Runge-Kutta, por ejemplo, tenido, como es sabido, por ser uno de los más exactos. hasta el punto de utilizarse casi exclusivamente para la obtención de puntos pivotales con los cuales se prolongan las soluciones mediante el empleo de los llamados predictores-correctores, especialmente el de Hamming.

Tiene el Runge-Kutta la ventaja de su sencilla programación, y de hecho proporciona una gran aproximación; pero la cotación de su error no es tan sencilla, ni de fácil programación, obteniéndose, además, cotas muy generosas, que desvirtúan la buena aproximación conseguida.

El diagrama de flujo número **111** muestra lo fácil de su desarrollo, requiriéndose poco más de cien pasos y tan sólo once registros.

Adaptado a nuestro ejemplo, proporciona, para  $x = 0.1$ , el siguiente valor de *y:*

$$
y_1 = 0.5025094247
$$

que muestra una gran concordancia con el valor exacto *ys,* del mismo orden que nuestro método.

Queda el detalle de la acotación del error. A este efecto utilizamos, como la mejor, la cota debida a Lotkin.

Dicha cota viene dada por

$$
|E| < \frac{73}{720} \cdot M \cdot L^4 \cdot h^5
$$

con el siguiente significado para las constantes L y M

$$
| f(x, y) | \le M \qquad x \in [a, b] \qquad i + j \le 4
$$

$$
| f_{x^l y^l}^{(i+j)} | \le L^{i+j} / M^{j-1}
$$

donde, como se ve, el primer obstáculo con que se tropieza es con la acotación de

$$
f(x, y) = x y + x^3 y^3
$$

Dado el carácter monótono de dicha expresión, en el intervalo considerado  $[0, 0.1]$  el problema se reduce a encòntrar una cota de  $y(0.1)$ . Si utilizamos, como es de rigor, el desarrollo tayloríano, necesitamos también del cálculo numérico de las derivadas sucesivas. Podemos, pues, a la vista de los resultados anteriores, tomar para  $y_1$  la cota de 0.51, lo que, a su vez, proporcionaría, para M, la siguiente

$$
f(0.1, 0.51) = 0.05113 \quad y \quad M = 0.052
$$

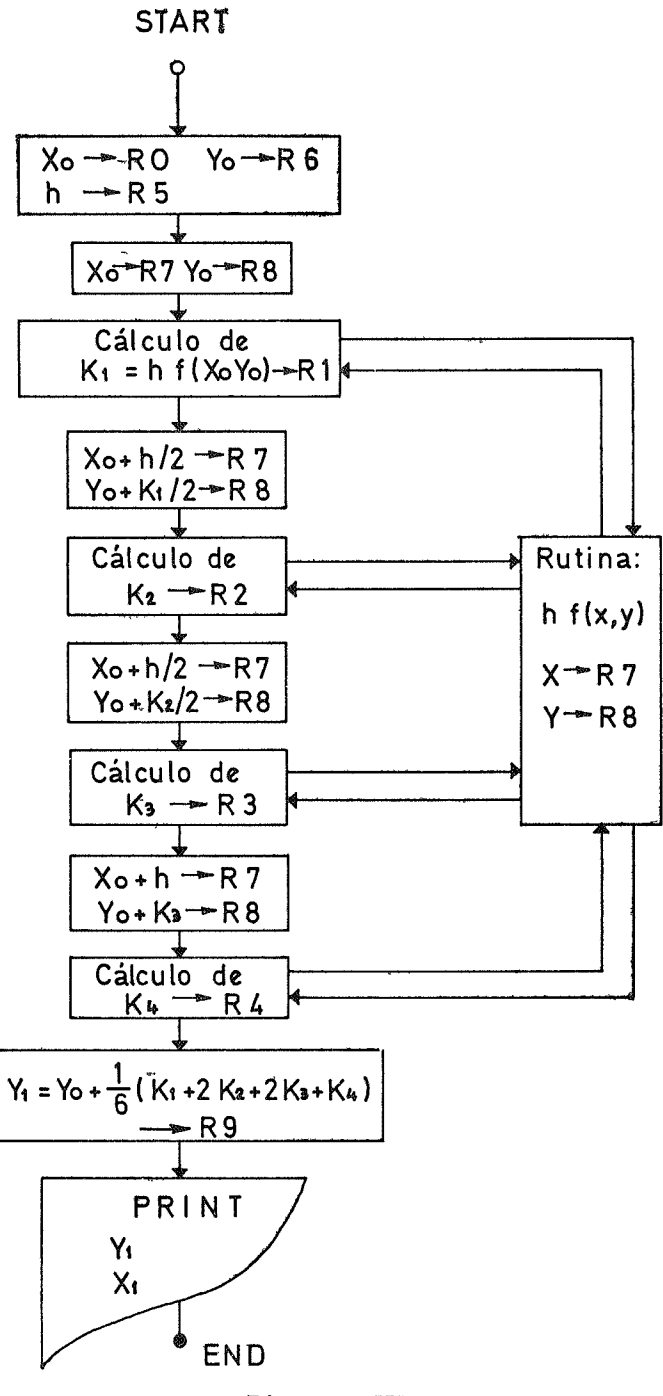

Diagrama IIJ.

Para la otra cota (L), necesitamos del cálculo de las mismas derivadas parciales que utilizamos como entrada en la subrutina DERIVA, o sean

 $-42 -$ 

$$
f^{1}x = y + 3x^{2}y^{3} = 0.51397 < \frac{L}{M-1}
$$
\n
$$
f^{1}y = x + 3y^{2}x^{3} = 0.10078 < \frac{L}{M^{0}}
$$
\n
$$
f^{11}xy = 1 + 9x^{2}y^{3} = 1.02340 < \frac{L^{2}}{M^{0}}
$$
\n
$$
f^{11}x^{2} = 6x y^{3} = 0.07959 < \frac{L^{2}}{M-1}
$$
\n
$$
f^{11}y^{2} = 6x^{3} y = 0.00306 < \frac{L^{2}}{M}
$$
\n
$$
f^{111}xy^{2} = 18x^{2} y = 0.0918 < \frac{L^{3}}{M}
$$
\n
$$
f^{111}x^{3}y = 18x y^{2} = 0.46818 < \frac{L^{3}}{M^{0}}
$$
\n
$$
f^{111}x^{3} = 6y^{3} = 0.79590 < \frac{L^{3}}{M-1}
$$
\n
$$
f^{111}y^{3} = 6x^{3} = 0.00600 < \frac{L^{3}}{M^{2}}
$$
\n
$$
f^{11}y^{3} = 18x^{2} = 0.18 < \frac{L^{4}}{M^{2}}
$$
\n
$$
f^{11}y^{2}y^{2} = 36x y = 1.836 < \frac{L^{4}}{M^{2}}
$$
\n
$$
f^{11}y^{4} = 0
$$
\n
$$
f^{11}y^{4} = 0
$$
\n
$$
f^{11}y^{4} = 0
$$
\n
$$
f^{11}y^{4} = 0
$$
\n
$$
f^{11}y^{4} = 0
$$
\n
$$
f^{11}y^{4} = 0
$$
\n
$$
f^{11}y^{4} = 0
$$
\n
$$
f^{11}y^{4} = 0
$$

o lo que es lo mismo,

 $\langle \cdot \rangle$ 

L > 0.51397 (0.052)<sup>-1</sup> = 9.88403  $L > 0.10078$  $\sim$   $\alpha$ 

$$
43 - 43
$$
  
\n
$$
L > \sqrt{1.0234} = 1.01163
$$
  
\n
$$
L > \sqrt{0.07959 (0.052)^{-1}} = 1.23716
$$
  
\n
$$
L > \sqrt{0.00306 (0.052)} = 0.01261
$$
  
\n
$$
L > \sqrt[3]{0.0918 (0.052)} = 0.16837
$$
  
\n
$$
L > \sqrt[3]{0.46818} = 0.77649
$$
  
\n
$$
L > \sqrt[3]{0.7959 (0.052)^{-1}} = 2.48285
$$
  
\n
$$
L > \sqrt[3]{0.006 (0.052)^{2}} = 0.02531
$$
  
\n
$$
L > \sqrt[4]{0.18 (0.052)^{2}} = 0.14853
$$
  
\n
$$
L > \sqrt[4]{1.836 (0.052)} = 0.55586
$$
  
\n
$$
L > \sqrt[4]{4.6818} = 1.47096
$$

lo que da para L

 $L > 9.88$  6  $L = 9.9$ 

Se tiene entonces, para el error Lotkin

$$
| E | \leq \frac{73}{720} \cdot (0.052) \cdot (9.9)^4 \cdot (0.1)^5 = 0.00050
$$

que tan solo proporcionaría tres cifras exactas, cuando en realidad tiene bastantes más.

## **BIBLIOGRAFIA**

- DURAND: Solutions numeriques des equations algebraiques. Masson et Cie. 1960.
- HENRICI, P.: Discrete variable methods in Ordinary Differential Equations. John Wiley. 1962.

HENRICI, P.: Elements of Numerical Analysis. John Wiley. 1964.

- HAMMING: Numerical Methods for Scientist and Engineers. Mc Graw Hill. 1962.
- LAMBERT, J. D.: Computational Methods in Ordinary Differential Equations. John Wiley. 1973.
- LAPIDUS: Numerical Solutions of Ordinary Differential Equations. Academic Press. 1971.
- LOTKIN, MAX: «On the Accuracy of Runge-Kutta's Method». Mathematical Tables and other aids to Computation. V. 35, july 1951.
- MILNE, W. E.: Numerical Solution of Differential Equations. John Wiley. 1953.
- MILNE, W. E.: Numerical Calculus. Princenton University Press. 1949.

ORTEGA, J. M.: Numerical Analysis. Academic Press. 1972.

 $\hat{\phantom{a}}$ 

 $\ddot{\phantom{1}}$ 

 $\mathbb{Z}^4$ 

 $\langle \hat{a}^{\dagger} \hat{a}^{\dagger} \hat{a}^{\d$ 

 $\sim$ 

RALSTON, A.: A First Course in Numerical Analysis. Mc Graw Hill. 1965.

RALSTON WILF: Mathematical Methods for Digital Computer. John Wiley. 1967.

 $\ddot{\phantom{a}}$